# **OpAmpSixPlusAdder**

A PCB for six freely choosable OP amp circuits.

### **Funktion**

- On this board six OPamp circuits can be set up
	- $\circ$  I did my best to include many possibilities for filters and the usual OPamp circuits
- $\bullet$  It also includes:
	- $\circ$  An adder for the six potential output signals
	- $\circ$  A supply (with SOT89 footprints; care that there are devices with different order of  $+$ , GND and -)
	- An adjustable voltage "reference", i.e. a voltage divider with trimmer that uses the positive or negative supply
- as input and output ports SMA or two smoldered wires can be used
- SMD "jumpers" can be used to choose between the different options
- The outputs all share their GND
- The output of OPamp n can be used as input for Opamp n+1 with an SMD jumper

### **Entwickler**

Martin Quensen, quensen@iqo.uni-hannover.de

## **Schaltplan**

Der

**Schaltplan** 

im PDF-Format

#### **Layout**

- Abmessungen der Leiterplatte: 50 mm x 166.5 mm
- Versorgung: extern or intern, symmetric, PSK 3 pin or JAE 3 pin
- Eingang: SMA or two wires (smoldered to pads)
- Ausgang: SMA or two wires (smoldered to pads)
- Anzeigen: LED for supply :)
- Der Bestückungsdruck:
- Die [gezippten Gerberdaten](https://elektroniq.iqo.uni-hannover.de/lib/exe/fetch.php?media=eigenbau:gerberdaten_six_op_amps_v1.zip) für die Bestellung der Platine
- Die :

Last update: 2021/06/24 15:25 eigenbau:opampbaukasten:opampsixplusadder:start https://elektroniq.iqo.uni-hannover.de/doku.php?id=eigenbau:opampbaukasten:opampsixplusadder:start&rev=1624548318

• Ein PNG vom Layout ist [hier](https://elektroniq.iqo.uni-hannover.de/lib/exe/fetch.php?media=eigenbau:six_op_amps.png)

#### **Meckerliste**

Was für die nächste Version zu tun ist: (

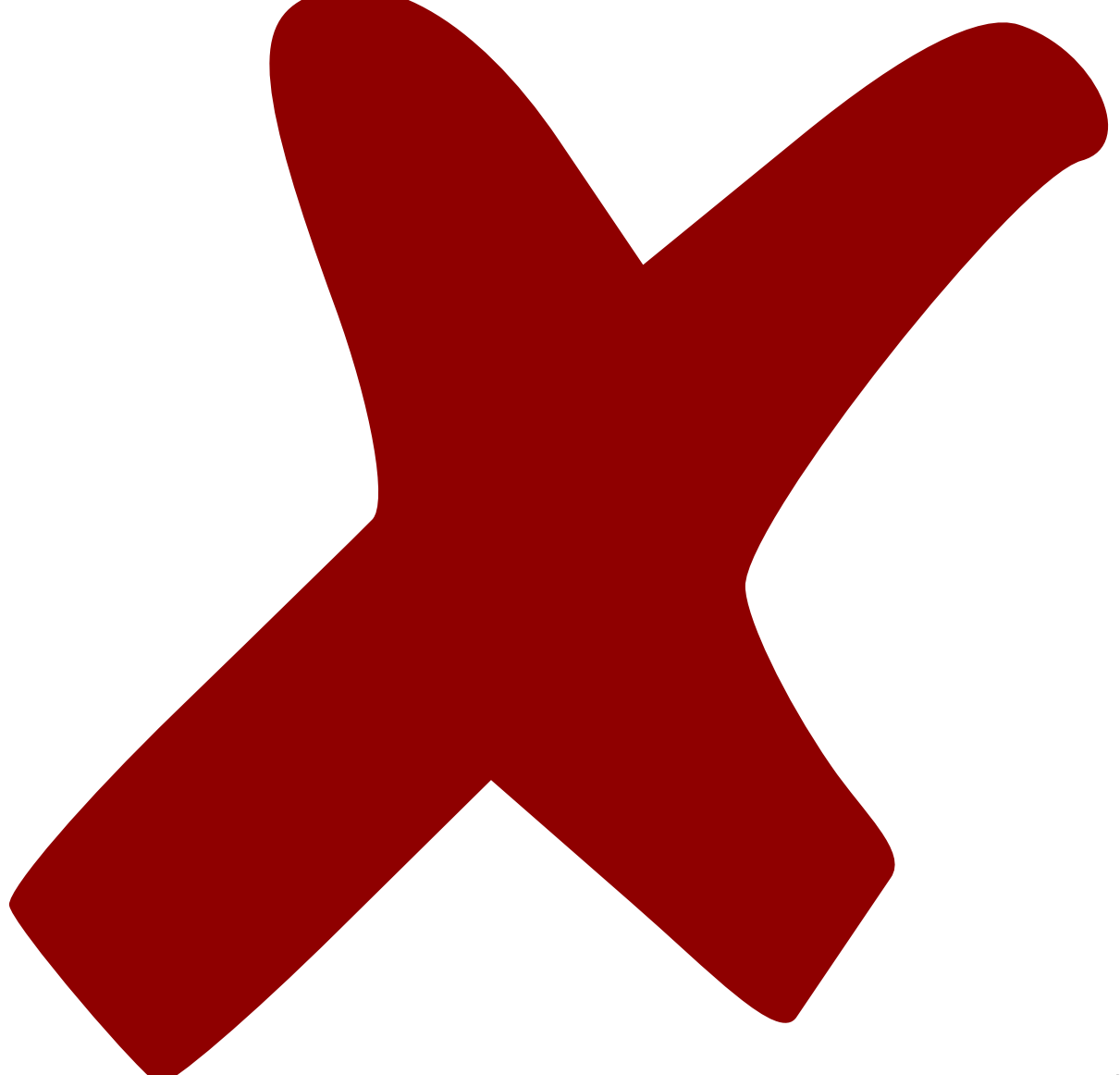

: verworfen,

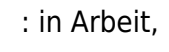

update: 2021/06/24 15:25 eigenbau:opampbaukasten:opampsixplusadder:start https://elektroniq.iqo.uni-hannover.de/doku.php?id=eigenbau:opampbaukasten:opampsixplusadder:start&rev=1624548318

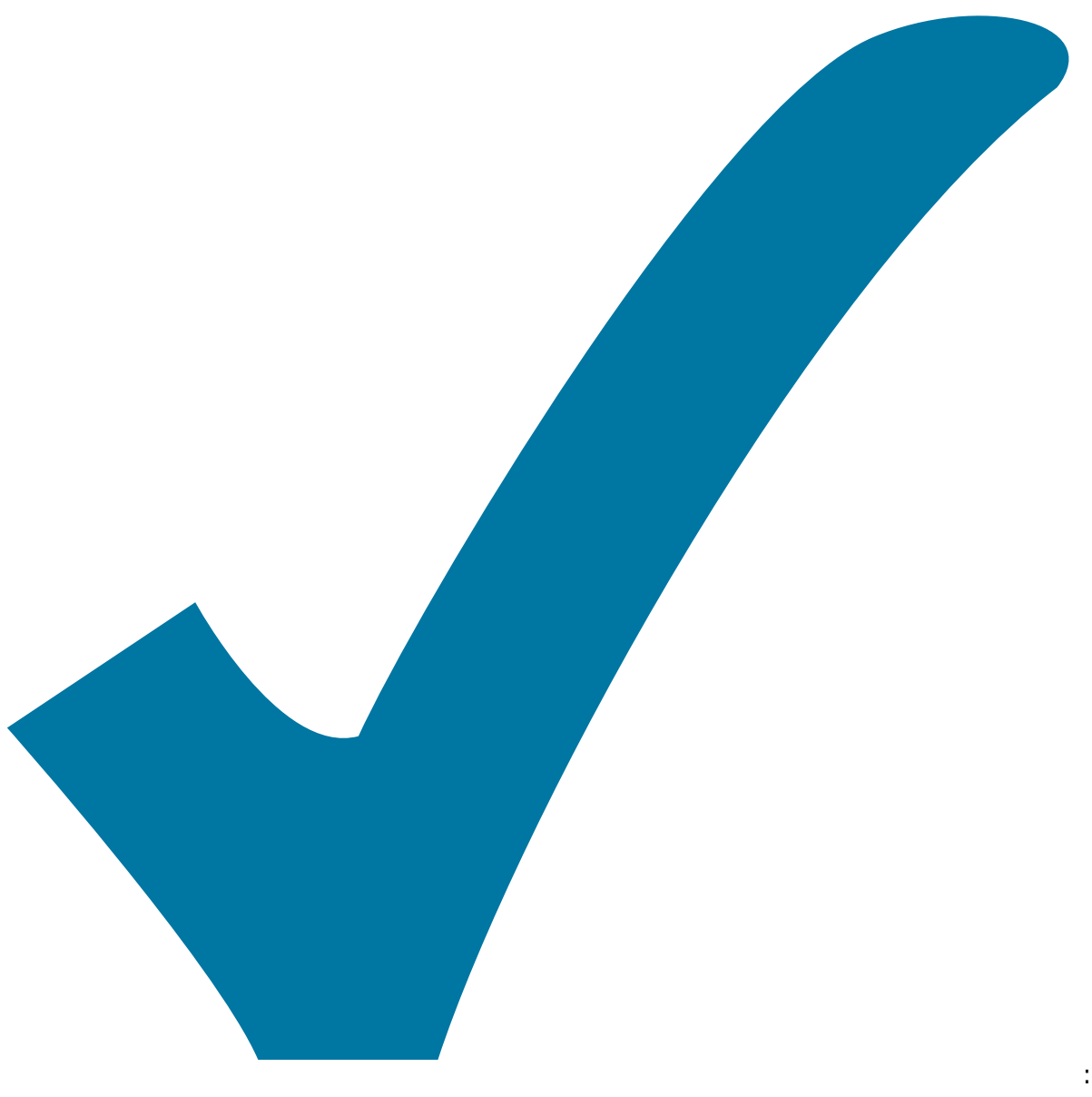

Schaltplan, aber noch nicht im Layout,

: im

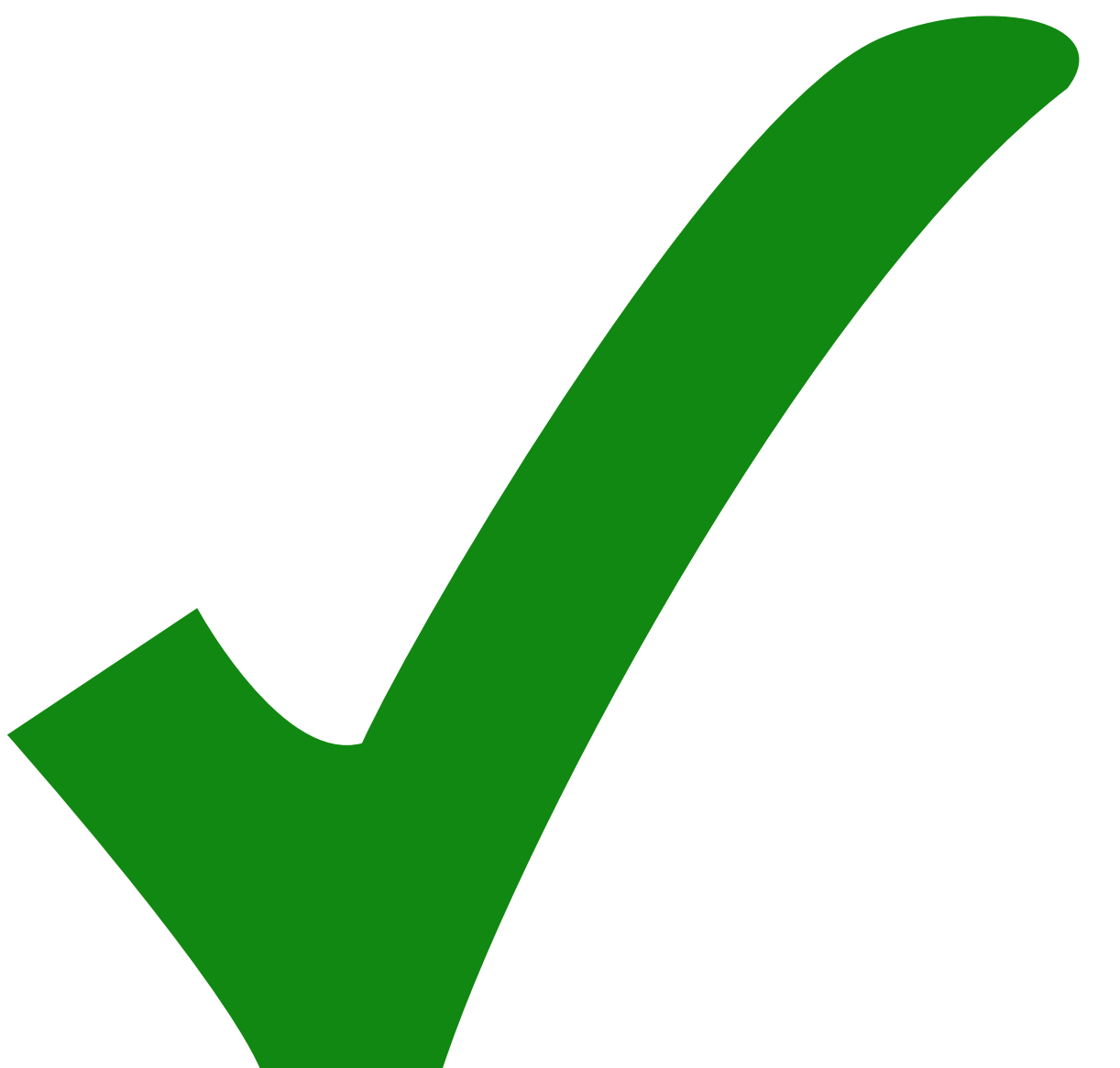

: erledigt)

Footsprints für die Dioden sind zu klein für die minimelf Teile.

update: 2021/06/24 15:25 eigenbau:opampbaukasten:opampsixplusadder:start https://elektroniq.iqo.uni-hannover.de/doku.php?id=eigenbau:opampbaukasten:opampsixplusadder:start&rev=1624548318

Bei den (optionalen) Spannungsreglern fehlen Rücklauf-Dioden.

:

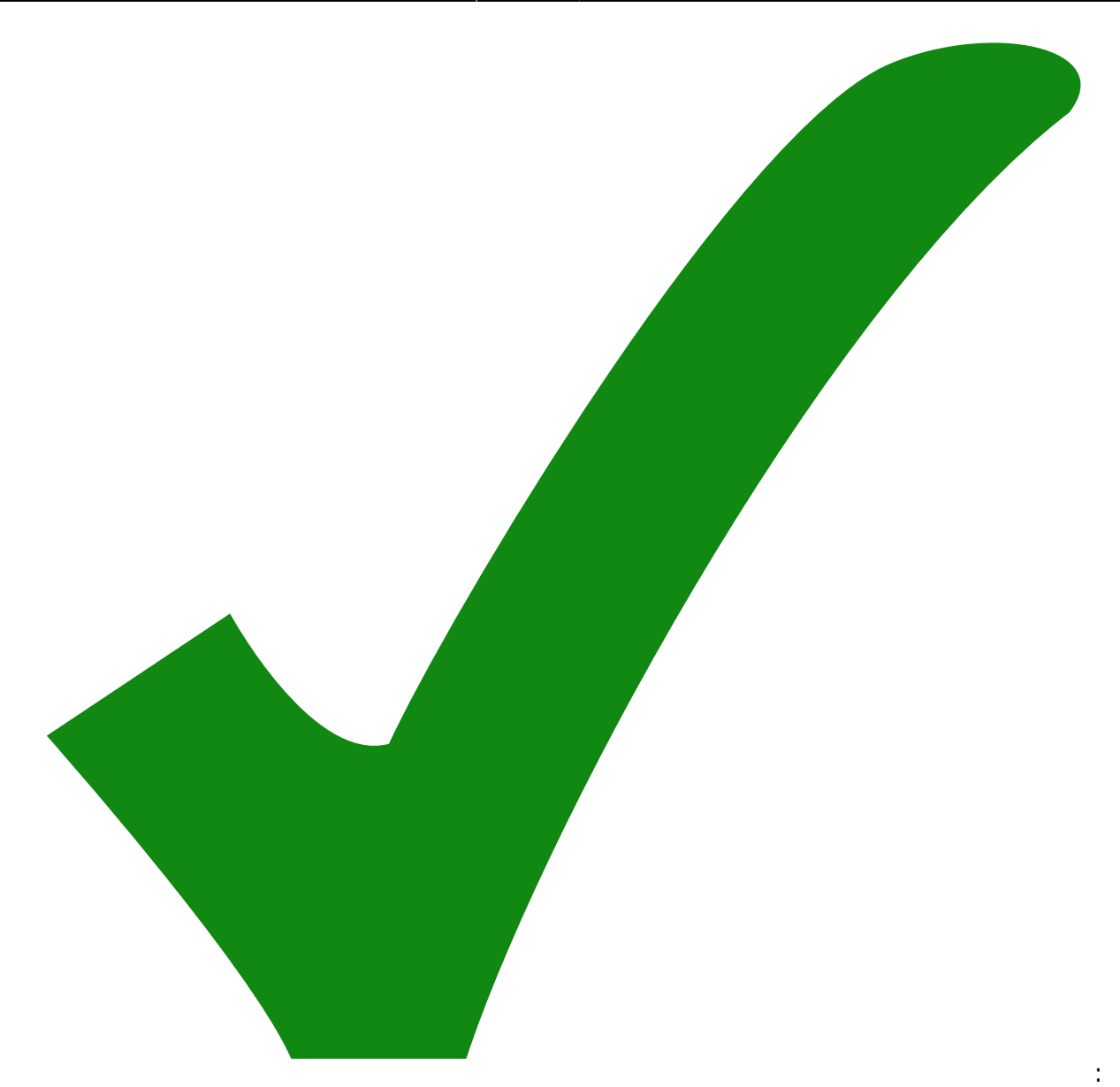

Die optionalen Spannungsregler sind mit Bauteilen realisiert, die nicht für viele Spannungen vorrätig sind. Besser auf andere umsteigen.

Last update: 2021/06/24 15:25 eigenbau:opampbaukasten:opampsixplusadder:start https://elektroniq.iqo.uni-hannover.de/doku.php?id=eigenbau:opampbaukasten:opampsixplusadder:start&rev=1624548318

Das Projekt sollte auf dem [git-Server des Instituts](https://git.iqo.uni-hannover.de/) abgelegt werden - vorzugsweise im [Ordner](https://git.iqo.uni-hannover.de/elektroniq/) [EelktronIQ](https://git.iqo.uni-hannover.de/elektroniq/).

:

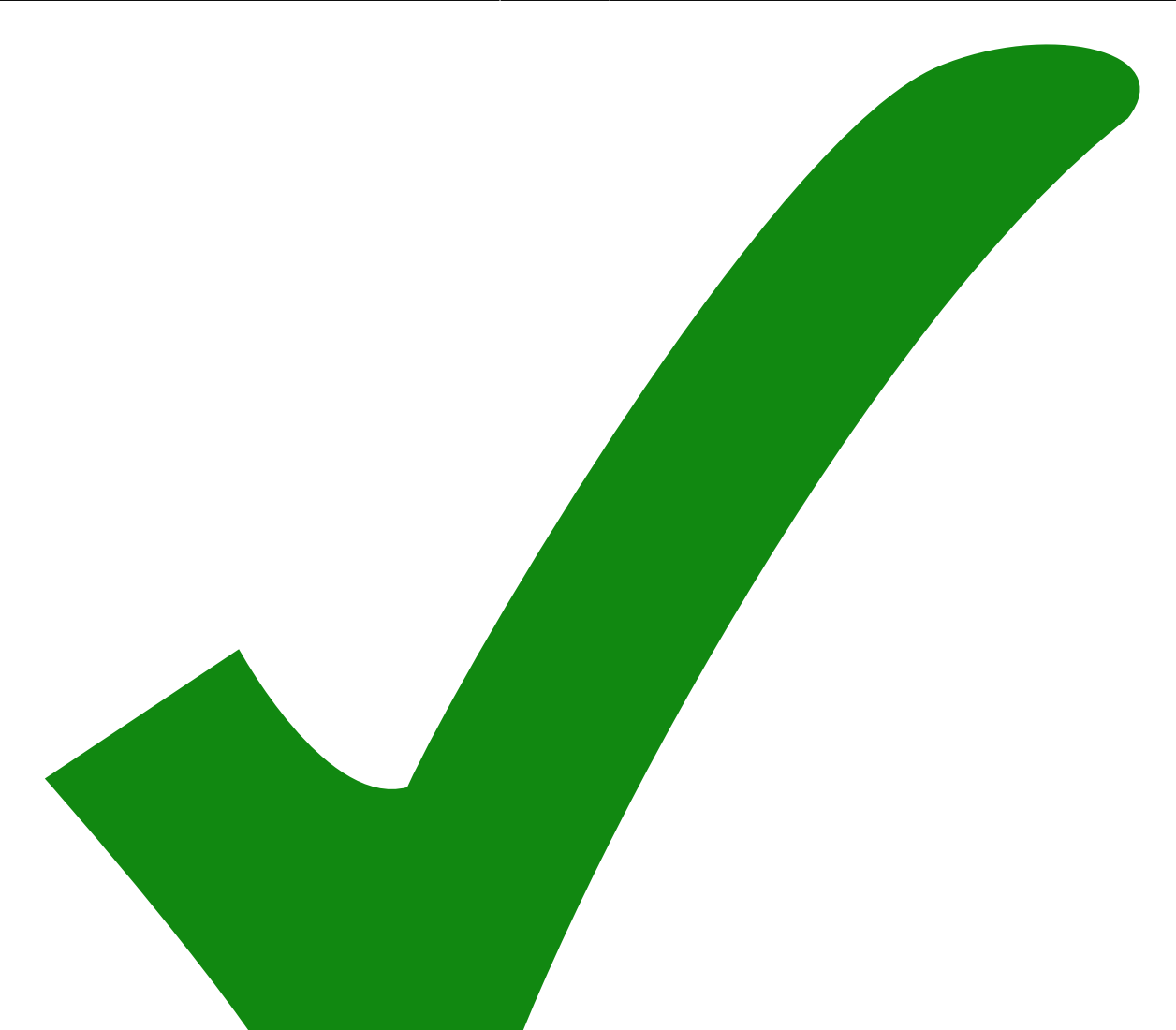

Ein PDF-Ausdruck des Layouts sollte erstellt und hier verlinkt werden.

From: <https://elektroniq.iqo.uni-hannover.de/>- **ElektronIQ**

Permanent link: **<https://elektroniq.iqo.uni-hannover.de/doku.php?id=eigenbau:opampbaukasten:opampsixplusadder:start&rev=1624548318>**

Last update: **2021/06/24 15:25**

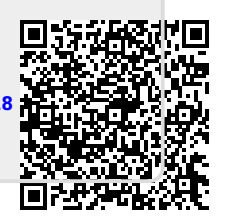

: